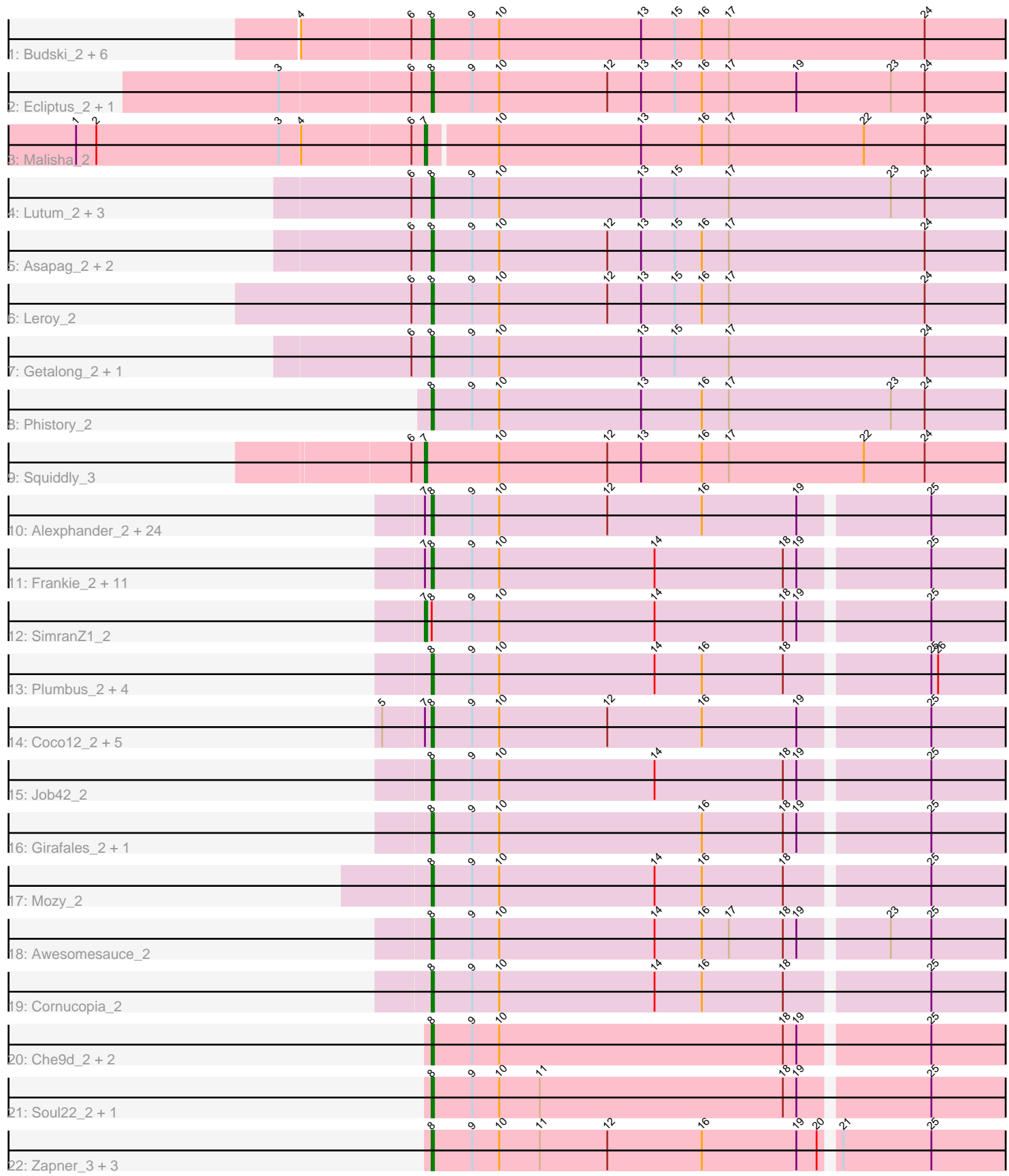

Note: Tracks are now grouped by subcluster and scaled. Switching in subcluster is indicated by changes in track color. Track scale is now set by default to display the region 30 bp upstream of start 1 to 30 bp downstream of the last possible start. If this default region is judged to be packed too tightly with annotated starts, the track will be further scaled to only show that region of the ORF with annotated starts. This action will be indicated by adding "Zoomed" to the title. For starts, yellow indicates the location of called starts comprised solely of Glimmer/GeneMark auto-annotations, green indicates the location of called starts with at least 1 manual gene annotation.

# Pham 1242 Report

This analysis was run 04/28/24 on database version 559.

Pham number 1242 has 86 members, 10 are drafts.

Phages represented in each track:

• Track 1 : Budski\_2, CheeseTouch\_2, ODay\_2, Kamaru\_2, Holliday\_2,

- Phabuloso\_2, LitninMcQueen\_2
- Track 2 : Ecliptus\_2, Spooky\_2
- Track 3 : Malisha\_2
- Track 4 : Lutum\_2, Horus\_2, Periwinkle\_2, Kenna\_2
- Track 5 : Asapag\_2, BENtherdunthat\_2, Frickyeah\_2
- Track 6 : Leroy 2
- Track 7 : Getalong\_2, Whitney\_2
- Track 8 : Phistory<sup>2</sup>
- Track 9 : Squiddly 3

• Track 10 : Alexphander\_2, Leozinho\_2, Spikelee\_2, Bobi\_2, Beakin\_2, Boomer\_2, RockyHorror\_2, Lorde\_2, OwlsT2W\_2, BuzzLyseyear\_2, Enby\_2, Rialto\_2, Starcevich\_2, JalFarm20\_2, DirtMcgirt\_2, Stap\_2, Ramsey\_2, LittleShirley\_2, Madiba\_2, DosHalletts\_2, UncleRicky\_2, DaWorst\_2, Drago\_2, Totinger\_2, Tootsieroll\_2

• Track 11 : Frankie 2, TootsiePop 2, Seagreen 2, ChickenDinner 2, Piper2020 2, DocMcStuffins\_2, Marker\_2, Pollywog\_2, Oksu\_2, Mova\_2, Misha28\_2, Squirty\_2

- Track 12 : SimranZ1 2
- Track 13 : Plumbus\_2, Flathead\_2, Hegedechwinu\_2, Kimberlium\_2, Juice456\_2
- Track 14 : Coco12\_2, BigPhil\_2, Kingsley\_2, Cerasum\_2, Sarma624\_2,

Velveteen\_2

- Track 15 : Job42\_2
- Track 16 : Girafales 2, Quico 2
- Track 17 : Mozy\_2
- Track 18 : Awesomesauce\_2
- Track 19 : Cornucopia 2
- Track 20 : Che9d\_2, Yoshi\_2, Demsculpinboyz\_2
- Track 21 : Soul22\_2, Avani\_2
- Track 22 : Zapner\_3, Ogopogo\_3, Blarby\_3, Jabbawokkie\_3

## **Summary of Final Annotations (See graph section above for start numbers):**

The start number called the most often in the published annotations is 8, it was called in 73 of the 76 non-draft genes in the pham.

Genes that call this "Most Annotated" start:

• Alexphander\_2, Asapag\_2, Avani\_2, Awesomesauce\_2, BENtherdunthat\_2, Beakin\_2, BigPhil\_2, Blarby\_3, Bobi\_2, Boomer\_2, Budski\_2, BuzzLyseyear\_2, Cerasum\_2, Che9d\_2, CheeseTouch\_2, ChickenDinner\_2, Coco12\_2, Cornucopia\_2, DaWorst\_2, Demsculpinboyz\_2, DirtMcgirt\_2, DocMcStuffins\_2, DosHalletts\_2, Drago\_2, Ecliptus\_2, Enby\_2, Flathead\_2, Frankie\_2, Frickyeah\_2, Getalong\_2, Girafales\_2, Hegedechwinu\_2, Holliday\_2, Horus\_2, Jabbawokkie\_3, JalFarm20\_2, Job42\_2, Juice456\_2, Kamaru\_2, Kenna\_2, Kimberlium\_2, Kingsley\_2, Leozinho\_2, Leroy\_2, LitninMcQueen\_2, LittleShirley\_2, Lorde\_2, Lutum\_2, Madiba\_2, Marker\_2, Misha28\_2, Mova\_2, Mozy\_2, ODay\_2, Ogopogo\_3, Oksu\_2, OwlsT2W\_2, Periwinkle\_2, Phabuloso\_2, Phistory\_2, Piper2020\_2, Plumbus\_2, Pollywog\_2, Quico\_2, Ramsey\_2, Rialto\_2, RockyHorror\_2, Sarma624\_2, Seagreen\_2, Soul22\_2, Spikelee\_2, Spooky\_2, Squirty\_2, Stap\_2, Starcevich\_2, TootsiePop\_2, Tootsieroll\_2, Totinger\_2, UncleRicky\_2, Velveteen\_2, Whitney 2, Yoshi 2, Zapner 3,

Genes that have the "Most Annotated" start but do not call it: • SimranZ1 2,

Genes that do not have the "Most Annotated" start: • Malisha\_2, Squiddly\_3,

## **Summary by start number:**

Start 7:

- Found in 46 of 86 ( 53.5% ) of genes in pham
- Manual Annotations of this start: 3 of 76
- Called 6.5% of time when present
- Phage (with cluster) where this start called: Malisha\_2 (DN), SimranZ1\_2 (F1), Squiddly\_3 (DN2),

Start 8:

- Found in 84 of 86 ( 97.7% ) of genes in pham
- Manual Annotations of this start: 73 of 76
- Called 98.8% of time when present

• Phage (with cluster) where this start called: Alexphander 2 (F1), Asapag 2 (DN1), Avani\_2 (F2), Awesomesauce\_2 (F1), BENtherdunthat\_2 (DN1), Beakin\_2 (F1), BigPhil\_2 (F1), Blarby\_3 (F), Bobi\_2 (F1), Boomer\_2 (F1), Budski\_2 (DN), BuzzLyseyear 2 (F1), Cerasum 2 (F1), Che9d 2 (F2), CheeseTouch 2 (DN1), ChickenDinner\_2 (F1), Coco12\_2 (F1), Cornucopia\_2 (F1), DaWorst\_2 (F1), Demsculpinboyz\_2 (F2), DirtMcgirt\_2 (F1), DocMcStuffins\_2 (F1), DosHalletts\_2 (F1), Drago  $2$  (F1), Ecliptus  $2$  (DN), Enby  $2$  (F1), Flathead  $2$  (F1), Frankie  $2$  (F1), Frickyeah\_2 (DN1), Getalong\_2 (DN1), Girafales\_2 (F1), Hegedechwinu\_2 (F1), Holliday\_2 (DN1), Horus\_2 (DN1), Jabbawokkie\_3 (F2), JalFarm20\_2 (F1), Job42\_2 (F1), Juice456\_2 (F1), Kamaru\_2 (DN1), Kenna\_2 (DN1), Kimberlium\_2 (F1), Kingsley\_2 (F1), Leozinho\_2 (F1), Leroy\_2 (DN1), LitninMcQueen\_2 (DN1), LittleShirley\_2 (F1), Lorde\_2 (F1), Lutum\_2 (DN1), Madiba\_2 (F1), Marker\_2 (F1), Misha28\_2 (F1), Mova\_2 (F1), Mozy\_2 (F1), ODay\_2 (DN), Ogopogo\_3 (F1), Oksu\_2 (F1), OwlsT2W\_2 (F1), Periwinkle\_2 (DN1), Phabuloso\_2 (DN1), Phistory\_2 (DN1), Piper2020\_2 (F1), Plumbus\_2 (F1), Pollywog\_2 (F1), Quico\_2 (F1), Ramsey\_2 (F1), Rialto\_2 (F1), RockyHorror\_2 (F1), Sarma624\_2 (F1), Seagreen\_2 (F1), Soul22\_2 (F2), Spikelee  $2$  (F1), Spooky  $2$  (DN2), Squirty  $2$  (F3), Stap  $2$  (F1), Starcevich  $2$ 

(F1), TootsiePop\_2 (F1), Tootsieroll\_2 (F1), Totinger\_2 (F1), UncleRicky\_2 (F1), Velveteen\_2 (F1), Whitney\_2 (DN1), Yoshi\_2 (F2), Zapner\_3 (F2),

#### **Summary by clusters:**

There are 7 clusters represented in this pham: DN, F1, F2, F3, F, DN1, DN2,

Info for manual annotations of cluster DN: •Start number 7 was manually annotated 1 time for cluster DN. •Start number 8 was manually annotated 3 times for cluster DN.

Info for manual annotations of cluster DN1: •Start number 8 was manually annotated 14 times for cluster DN1.

Info for manual annotations of cluster DN2: •Start number 7 was manually annotated 1 time for cluster DN2. •Start number 8 was manually annotated 1 time for cluster DN2.

Info for manual annotations of cluster F1: •Start number 7 was manually annotated 1 time for cluster F1. •Start number 8 was manually annotated 47 times for cluster F1.

Info for manual annotations of cluster F2: •Start number 8 was manually annotated 7 times for cluster F2.

Info for manual annotations of cluster F3: •Start number 8 was manually annotated 1 time for cluster F3.

#### **Gene Information:**

Gene: Alexphander\_2 Start: 445, Stop: 699, Start Num: 8 Candidate Starts for Alexphander\_2: (Start: 7 @442 has 3 MA's), (Start: 8 @445 has 73 MA's), (9, 463), (10, 475), (12, 523), (16, 565), (19, 607), (25, 661),

Gene: Asapag\_2 Start: 441, Stop: 701, Start Num: 8 Candidate Starts for Asapag\_2: (6, 432), (Start: 8 @441 has 73 MA's), (9, 459), (10, 471), (12, 519), (13, 534), (15, 549), (16, 561), (17, 573), (24, 660),

Gene: Avani\_2 Start: 437, Stop: 691, Start Num: 8 Candidate Starts for Avani\_2: (Start: 8 @437 has 73 MA's), (9, 455), (10, 467), (11, 485), (18, 593), (19, 599), (25, 653),

Gene: Awesomesauce\_2 Start: 448, Stop: 702, Start Num: 8 Candidate Starts for Awesomesauce\_2: (Start: 8 @448 has 73 MA's), (9, 466), (10, 478), (14, 547), (16, 568), (17, 580), (18, 604), (19, 610), (23, 646), (25, 664),

Gene: BENtherdunthat\_2 Start: 441, Stop: 701, Start Num: 8

Candidate Starts for BENtherdunthat\_2: (6, 432), (Start: 8 @441 has 73 MA's), (9, 459), (10, 471), (12, 519), (13, 534), (15, 549), (16, 561), (17, 573), (24, 660),

Gene: Beakin\_2 Start: 445, Stop: 699, Start Num: 8 Candidate Starts for Beakin\_2: (Start: 7 @442 has 3 MA's), (Start: 8 @445 has 73 MA's), (9, 463), (10, 475), (12, 523), (16, 565), (19, 607), (25, 661),

Gene: BigPhil\_2 Start: 445, Stop: 699, Start Num: 8 Candidate Starts for BigPhil\_2: (5, 424), (Start: 7 @442 has 3 MA's), (Start: 8 @445 has 73 MA's), (9, 463), (10, 475), (12, 523), (16, 565), (19, 607), (25, 661),

Gene: Blarby\_3 Start: 962, Stop: 1216, Start Num: 8 Candidate Starts for Blarby\_3: (Start: 8 @962 has 73 MA's), (9, 980), (10, 992), (11, 1010), (12, 1040), (16, 1082), (19, 1124), (20, 1133), (21, 1139), (25, 1178),

Gene: Bobi\_2 Start: 445, Stop: 699, Start Num: 8 Candidate Starts for Bobi\_2: (Start: 7 @442 has 3 MA's), (Start: 8 @445 has 73 MA's), (9, 463), (10, 475), (12, 523), (16, 565), (19, 607), (25, 661),

Gene: Boomer\_2 Start: 445, Stop: 699, Start Num: 8 Candidate Starts for Boomer\_2: (Start: 7 @442 has 3 MA's), (Start: 8 @445 has 73 MA's), (9, 463), (10, 475), (12, 523), (16, 565), (19, 607), (25, 661),

Gene: Budski\_2 Start: 439, Stop: 699, Start Num: 8 Candidate Starts for Budski\_2: (4, 382), (6, 430), (Start: 8 @439 has 73 MA's), (9, 457), (10, 469), (13, 532), (15, 547), (16, 559), (17, 571), (24, 658),

Gene: BuzzLyseyear\_2 Start: 444, Stop: 698, Start Num: 8 Candidate Starts for BuzzLyseyear\_2: (Start: 7 @441 has 3 MA's), (Start: 8 @444 has 73 MA's), (9, 462), (10, 474), (12, 522), (16, 564), (19, 606), (25, 660),

Gene: Cerasum\_2 Start: 445, Stop: 699, Start Num: 8 Candidate Starts for Cerasum\_2: (5, 424), (Start: 7 @442 has 3 MA's), (Start: 8 @445 has 73 MA's), (9, 463), (10, 475), (12, 523), (16, 565), (19, 607), (25, 661),

Gene: Che9d\_2 Start: 447, Stop: 701, Start Num: 8 Candidate Starts for Che9d\_2: (Start: 8 @447 has 73 MA's), (9, 465), (10, 477), (18, 603), (19, 609), (25, 663),

Gene: CheeseTouch\_2 Start: 439, Stop: 699, Start Num: 8 Candidate Starts for CheeseTouch\_2: (4, 382), (6, 430), (Start: 8 @439 has 73 MA's), (9, 457), (10, 469), (13, 532), (15, 547), (16, 559), (17, 571), (24, 658),

Gene: ChickenDinner\_2 Start: 448, Stop: 702, Start Num: 8 Candidate Starts for ChickenDinner\_2: (Start: 7 @445 has 3 MA's), (Start: 8 @448 has 73 MA's), (9, 466), (10, 478), (14, 547), (18, 604), (19, 610), (25, 664), Gene: Coco12\_2 Start: 445, Stop: 699, Start Num: 8 Candidate Starts for Coco12\_2: (5, 424), (Start: 7 @442 has 3 MA's), (Start: 8 @445 has 73 MA's), (9, 463), (10, 475), (12, 523), (16, 565), (19, 607), (25, 661), Gene: Cornucopia\_2 Start: 446, Stop: 700, Start Num: 8 Candidate Starts for Cornucopia\_2: (Start: 8 @446 has 73 MA's), (9, 464), (10, 476), (14, 545), (16, 566), (18, 602), (25, 662), Gene: DaWorst\_2 Start: 445, Stop: 699, Start Num: 8 Candidate Starts for DaWorst\_2: (Start: 7 @442 has 3 MA's), (Start: 8 @445 has 73 MA's), (9, 463), (10, 475), (12, 523), (16, 565), (19, 607), (25, 661), Gene: Demsculpinboyz\_2 Start: 438, Stop: 692, Start Num: 8 Candidate Starts for Demsculpinboyz\_2: (Start: 8 @438 has 73 MA's), (9, 456), (10, 468), (18, 594), (19, 600), (25, 654), Gene: DirtMcgirt\_2 Start: 445, Stop: 699, Start Num: 8 Candidate Starts for DirtMcgirt\_2: (Start: 7 @442 has 3 MA's), (Start: 8 @445 has 73 MA's), (9, 463), (10, 475), (12, 523), (16, 565), (19, 607), (25, 661), Gene: DocMcStuffins\_2 Start: 448, Stop: 702, Start Num: 8 Candidate Starts for DocMcStuffins\_2: (Start: 7 @445 has 3 MA's), (Start: 8 @448 has 73 MA's), (9, 466), (10, 478), (14, 547), (18, 604), (19, 610), (25, 664), Gene: DosHalletts\_2 Start: 445, Stop: 699, Start Num: 8 Candidate Starts for DosHalletts\_2: (Start: 7 @442 has 3 MA's), (Start: 8 @445 has 73 MA's), (9, 463), (10, 475), (12, 523), (16, 565), (19, 607), (25, 661), Gene: Drago\_2 Start: 445, Stop: 699, Start Num: 8 Candidate Starts for Drago\_2: (Start: 7 @442 has 3 MA's), (Start: 8 @445 has 73 MA's), (9, 463), (10, 475), (12, 523), (16, 565), (19, 607), (25, 661), Gene: Ecliptus\_2 Start: 441, Stop: 701, Start Num: 8 Candidate Starts for Ecliptus\_2: (3, 375), (6, 432), (Start: 8 @441 has 73 MA's), (9, 459), (10, 471), (12, 519), (13, 534), (15, 549), (16, 561), (17, 573), (19, 603), (23, 645), (24, 660), Gene: Enby\_2 Start: 445, Stop: 699, Start Num: 8 Candidate Starts for Enby\_2: (Start: 7 @442 has 3 MA's), (Start: 8 @445 has 73 MA's), (9, 463), (10, 475), (12, 523), (16, 565), (19, 607), (25, 661),

Gene: Flathead\_2 Start: 444, Stop: 698, Start Num: 8 Candidate Starts for Flathead\_2: (Start: 8 @444 has 73 MA's), (9, 462), (10, 474), (14, 543), (16, 564), (18, 600), (25, 660), (26, 663), Gene: Frankie\_2 Start: 444, Stop: 698, Start Num: 8 Candidate Starts for Frankie\_2: (Start: 7 @441 has 3 MA's), (Start: 8 @444 has 73 MA's), (9, 462), (10, 474), (14, 543), (18, 600), (19, 606), (25, 660), Gene: Frickyeah\_2 Start: 441, Stop: 701, Start Num: 8 Candidate Starts for Frickyeah\_2: (6, 432), (Start: 8 @441 has 73 MA's), (9, 459), (10, 471), (12, 519), (13, 534), (15, 549), (16, 561), (17, 573), (24, 660), Gene: Getalong\_2 Start: 441, Stop: 701, Start Num: 8 Candidate Starts for Getalong\_2: (6, 432), (Start: 8 @441 has 73 MA's), (9, 459), (10, 471), (13, 534), (15, 549), (17, 573), (24, 660), Gene: Girafales\_2 Start: 446, Stop: 700, Start Num: 8 Candidate Starts for Girafales\_2: (Start: 8 @446 has 73 MA's), (9, 464), (10, 476), (16, 566), (18, 602), (19, 608), (25, 662), Gene: Hegedechwinu\_2 Start: 444, Stop: 698, Start Num: 8 Candidate Starts for Hegedechwinu\_2: (Start: 8 @444 has 73 MA's), (9, 462), (10, 474), (14, 543), (16, 564), (18, 600), (25, 660), (26, 663), Gene: Holliday\_2 Start: 439, Stop: 699, Start Num: 8 Candidate Starts for Holliday\_2: (4, 382), (6, 430), (Start: 8 @439 has 73 MA's), (9, 457), (10, 469), (13, 532), (15, 547), (16, 559), (17, 571), (24, 658), Gene: Horus\_2 Start: 441, Stop: 701, Start Num: 8 Candidate Starts for Horus\_2: (6, 432), (Start: 8 @441 has 73 MA's), (9, 459), (10, 471), (13, 534), (15, 549), (17, 573), (23, 645), (24, 660), Gene: Jabbawokkie\_3 Start: 961, Stop: 1215, Start Num: 8 Candidate Starts for Jabbawokkie\_3: (Start: 8 @961 has 73 MA's), (9, 979), (10, 991), (11, 1009), (12, 1039), (16, 1081), (19, 1123), (20, 1132), (21, 1138), (25, 1177), Gene: JalFarm20\_2 Start: 445, Stop: 699, Start Num: 8 Candidate Starts for JalFarm20\_2: (Start: 7 @442 has 3 MA's), (Start: 8 @445 has 73 MA's), (9, 463), (10, 475), (12, 523), (16, 565), (19, 607), (25, 661), Gene: Job42\_2 Start: 444, Stop: 698, Start Num: 8 Candidate Starts for Job42\_2: (Start: 8 @444 has 73 MA's), (9, 462), (10, 474), (14, 543), (18, 600), (19, 606), (25, 660), Gene: Juice456\_2 Start: 445, Stop: 699, Start Num: 8 Candidate Starts for Juice456\_2: (Start: 8 @445 has 73 MA's), (9, 463), (10, 475), (14, 544), (16, 565), (18, 601), (25, 661), (26, 664),

Gene: Kamaru\_2 Start: 439, Stop: 699, Start Num: 8 Candidate Starts for Kamaru\_2: (4, 382), (6, 430), (Start: 8 @439 has 73 MA's), (9, 457), (10, 469), (13, 532), (15, 547), (16, 559), (17, 571), (24, 658), Gene: Kenna\_2 Start: 441, Stop: 701, Start Num: 8 Candidate Starts for Kenna\_2: (6, 432), (Start: 8 @441 has 73 MA's), (9, 459), (10, 471), (13, 534), (15, 549), (17, 573), (23, 645), (24, 660), Gene: Kimberlium\_2 Start: 445, Stop: 699, Start Num: 8 Candidate Starts for Kimberlium\_2: (Start: 8 @445 has 73 MA's), (9, 463), (10, 475), (14, 544), (16, 565), (18, 601), (25, 661), (26, 664), Gene: Kingsley\_2 Start: 445, Stop: 699, Start Num: 8 Candidate Starts for Kingsley\_2: (5, 424), (Start: 7 @442 has 3 MA's), (Start: 8 @445 has 73 MA's), (9, 463), (10, 475), (12, 523), (16, 565), (19, 607), (25, 661), Gene: Leozinho\_2 Start: 445, Stop: 699, Start Num: 8 Candidate Starts for Leozinho\_2: (Start: 7 @442 has 3 MA's), (Start: 8 @445 has 73 MA's), (9, 463), (10, 475), (12, 523), (16, 565), (19, 607), (25, 661), Gene: Leroy\_2 Start: 442, Stop: 702, Start Num: 8 Candidate Starts for Leroy\_2: (6, 433), (Start: 8 @442 has 73 MA's), (9, 460), (10, 472), (12, 520), (13, 535), (15, 550), (16, 562), (17, 574), (24, 661), Gene: LitninMcQueen\_2 Start: 439, Stop: 699, Start Num: 8 Candidate Starts for LitninMcQueen\_2: (4, 382), (6, 430), (Start: 8 @439 has 73 MA's), (9, 457), (10, 469), (13, 532), (15, 547), (16, 559), (17, 571), (24, 658), Gene: LittleShirley\_2 Start: 446, Stop: 700, Start Num: 8 Candidate Starts for LittleShirley\_2: (Start: 7 @443 has 3 MA's), (Start: 8 @446 has 73 MA's), (9, 464), (10, 476), (12, 524), (16, 566), (19, 608), (25, 662), Gene: Lorde\_2 Start: 445, Stop: 699, Start Num: 8 Candidate Starts for Lorde\_2: (Start: 7 @442 has 3 MA's), (Start: 8 @445 has 73 MA's), (9, 463), (10, 475), (12, 523), (16, 565), (19, 607), (25, 661), Gene: Lutum\_2 Start: 441, Stop: 701, Start Num: 8 Candidate Starts for Lutum\_2: (6, 432), (Start: 8 @441 has 73 MA's), (9, 459), (10, 471), (13, 534), (15, 549), (17, 573), (23, 645), (24, 660), Gene: Madiba\_2 Start: 444, Stop: 698, Start Num: 8

Candidate Starts for Madiba\_2:

(Start: 7 @441 has 3 MA's), (Start: 8 @444 has 73 MA's), (9, 462), (10, 474), (12, 522), (16, 564), (19, 606), (25, 660),

Gene: Malisha\_2 Start: 437, Stop: 697, Start Num: 7 Candidate Starts for Malisha\_2: (1, 284), (2, 293), (3, 374), (4, 383), (6, 431), (Start: 7 @437 has 3 MA's), (10, 467), (13, 530), (16, 557), (17, 569), (22, 629), (24, 656),

Gene: Marker\_2 Start: 444, Stop: 698, Start Num: 8 Candidate Starts for Marker\_2: (Start: 7 @441 has 3 MA's), (Start: 8 @444 has 73 MA's), (9, 462), (10, 474), (14, 543), (18, 600), (19, 606), (25, 660),

Gene: Misha28\_2 Start: 448, Stop: 702, Start Num: 8 Candidate Starts for Misha28\_2: (Start: 7 @445 has 3 MA's), (Start: 8 @448 has 73 MA's), (9, 466), (10, 478), (14, 547), (18, 604), (19, 610), (25, 664),

Gene: Mova\_2 Start: 446, Stop: 700, Start Num: 8 Candidate Starts for Mova\_2: (Start: 7 @443 has 3 MA's), (Start: 8 @446 has 73 MA's), (9, 464), (10, 476), (14, 545), (18, 602), (19, 608), (25, 662),

Gene: Mozy\_2 Start: 446, Stop: 700, Start Num: 8 Candidate Starts for Mozy\_2: (Start: 8 @446 has 73 MA's), (9, 464), (10, 476), (14, 545), (16, 566), (18, 602), (25, 662),

Gene: ODay\_2 Start: 439, Stop: 699, Start Num: 8 Candidate Starts for ODay\_2: (4, 382), (6, 430), (Start: 8 @439 has 73 MA's), (9, 457), (10, 469), (13, 532), (15, 547), (16, 559), (17, 571), (24, 658),

Gene: Ogopogo\_3 Start: 699, Stop: 953, Start Num: 8 Candidate Starts for Ogopogo\_3: (Start: 8 @699 has 73 MA's), (9, 717), (10, 729), (11, 747), (12, 777), (16, 819), (19, 861), (20, 870), (21, 876), (25, 915),

Gene: Oksu\_2 Start: 446, Stop: 700, Start Num: 8 Candidate Starts for Oksu\_2: (Start: 7 @443 has 3 MA's), (Start: 8 @446 has 73 MA's), (9, 464), (10, 476), (14, 545), (18, 602), (19, 608), (25, 662),

Gene: OwlsT2W\_2 Start: 445, Stop: 699, Start Num: 8 Candidate Starts for OwlsT2W\_2: (Start: 7 @442 has 3 MA's), (Start: 8 @445 has 73 MA's), (9, 463), (10, 475), (12, 523), (16, 565), (19, 607), (25, 661),

Gene: Periwinkle\_2 Start: 441, Stop: 701, Start Num: 8 Candidate Starts for Periwinkle\_2: (6, 432), (Start: 8 @441 has 73 MA's), (9, 459), (10, 471), (13, 534), (15, 549), (17, 573), (23, 645), (24, 660),

Gene: Phabuloso\_2 Start: 439, Stop: 699, Start Num: 8

Candidate Starts for Phabuloso\_2: (4, 382), (6, 430), (Start: 8 @439 has 73 MA's), (9, 457), (10, 469), (13, 532), (15, 547), (16, 559), (17, 571), (24, 658), Gene: Phistory\_2 Start: 440, Stop: 700, Start Num: 8 Candidate Starts for Phistory\_2: (Start: 8 @440 has 73 MA's), (9, 458), (10, 470), (13, 533), (16, 560), (17, 572), (23, 644), (24, 659),

Gene: Piper2020\_2 Start: 448, Stop: 702, Start Num: 8 Candidate Starts for Piper2020\_2: (Start: 7 @445 has 3 MA's), (Start: 8 @448 has 73 MA's), (9, 466), (10, 478), (14, 547), (18, 604), (19, 610), (25, 664),

Gene: Plumbus\_2 Start: 445, Stop: 699, Start Num: 8 Candidate Starts for Plumbus\_2: (Start: 8 @445 has 73 MA's), (9, 463), (10, 475), (14, 544), (16, 565), (18, 601), (25, 661), (26, 664),

Gene: Pollywog\_2 Start: 445, Stop: 699, Start Num: 8 Candidate Starts for Pollywog\_2: (Start: 7 @442 has 3 MA's), (Start: 8 @445 has 73 MA's), (9, 463), (10, 475), (14, 544), (18, 601), (19, 607), (25, 661),

Gene: Quico\_2 Start: 446, Stop: 700, Start Num: 8 Candidate Starts for Quico\_2: (Start: 8 @446 has 73 MA's), (9, 464), (10, 476), (16, 566), (18, 602), (19, 608), (25, 662),

Gene: Ramsey\_2 Start: 445, Stop: 699, Start Num: 8 Candidate Starts for Ramsey\_2: (Start: 7 @442 has 3 MA's), (Start: 8 @445 has 73 MA's), (9, 463), (10, 475), (12, 523), (16, 565), (19, 607), (25, 661),

Gene: Rialto\_2 Start: 446, Stop: 700, Start Num: 8 Candidate Starts for Rialto\_2: (Start: 7 @443 has 3 MA's), (Start: 8 @446 has 73 MA's), (9, 464), (10, 476), (12, 524), (16, 566), (19, 608), (25, 662),

Gene: RockyHorror\_2 Start: 445, Stop: 699, Start Num: 8 Candidate Starts for RockyHorror\_2: (Start: 7 @442 has 3 MA's), (Start: 8 @445 has 73 MA's), (9, 463), (10, 475), (12, 523), (16, 565), (19, 607), (25, 661),

Gene: Sarma624\_2 Start: 445, Stop: 699, Start Num: 8 Candidate Starts for Sarma624\_2: (5, 424), (Start: 7 @442 has 3 MA's), (Start: 8 @445 has 73 MA's), (9, 463), (10, 475), (12, 523), (16, 565), (19, 607), (25, 661),

Gene: Seagreen\_2 Start: 445, Stop: 699, Start Num: 8 Candidate Starts for Seagreen\_2: (Start: 7 @442 has 3 MA's), (Start: 8 @445 has 73 MA's), (9, 463), (10, 475), (14, 544), (18, 601), (19, 607), (25, 661),

Gene: SimranZ1\_2 Start: 442, Stop: 699, Start Num: 7 Candidate Starts for SimranZ1\_2:

(Start: 7 @442 has 3 MA's), (Start: 8 @445 has 73 MA's), (9, 463), (10, 475), (14, 544), (18, 601), (19, 607), (25, 661), Gene: Soul22\_2 Start: 437, Stop: 691, Start Num: 8 Candidate Starts for Soul22\_2: (Start: 8 @437 has 73 MA's), (9, 455), (10, 467), (11, 485), (18, 593), (19, 599), (25, 653), Gene: Spikelee\_2 Start: 445, Stop: 699, Start Num: 8 Candidate Starts for Spikelee\_2: (Start: 7 @442 has 3 MA's), (Start: 8 @445 has 73 MA's), (9, 463), (10, 475), (12, 523), (16, 565), (19, 607), (25, 661), Gene: Spooky\_2 Start: 440, Stop: 700, Start Num: 8 Candidate Starts for Spooky\_2: (3, 374), (6, 431), (Start: 8 @440 has 73 MA's), (9, 458), (10, 470), (12, 518), (13, 533), (15, 548), (16, 560), (17, 572), (19, 602), (23, 644), (24, 659), Gene: Squiddly\_3 Start: 1127, Stop: 1390, Start Num: 7 Candidate Starts for Squiddly\_3: (6, 1121), (Start: 7 @1127 has 3 MA's), (10, 1160), (12, 1208), (13, 1223), (16, 1250), (17, 1262), (22, 1322), (24, 1349), Gene: Squirty\_2 Start: 444, Stop: 698, Start Num: 8 Candidate Starts for Squirty\_2: (Start: 7 @441 has 3 MA's), (Start: 8 @444 has 73 MA's), (9, 462), (10, 474), (14, 543), (18, 600), (19, 606), (25, 660), Gene: Stap\_2 Start: 445, Stop: 699, Start Num: 8 Candidate Starts for Stap\_2: (Start: 7 @442 has 3 MA's), (Start: 8 @445 has 73 MA's), (9, 463), (10, 475), (12, 523), (16, 565), (19, 607), (25, 661), Gene: Starcevich\_2 Start: 445, Stop: 699, Start Num: 8 Candidate Starts for Starcevich\_2: (Start: 7 @442 has 3 MA's), (Start: 8 @445 has 73 MA's), (9, 463), (10, 475), (12, 523), (16, 565), (19, 607), (25, 661), Gene: TootsiePop\_2 Start: 448, Stop: 702, Start Num: 8 Candidate Starts for TootsiePop\_2: (Start: 7 @445 has 3 MA's), (Start: 8 @448 has 73 MA's), (9, 466), (10, 478), (14, 547), (18, 604), (19, 610), (25, 664), Gene: Tootsieroll\_2 Start: 445, Stop: 699, Start Num: 8 Candidate Starts for Tootsieroll\_2: (Start: 7 @442 has 3 MA's), (Start: 8 @445 has 73 MA's), (9, 463), (10, 475), (12, 523), (16, 565), (19, 607), (25, 661), Gene: Totinger\_2 Start: 446, Stop: 700, Start Num: 8 Candidate Starts for Totinger\_2: (Start: 7 @443 has 3 MA's), (Start: 8 @446 has 73 MA's), (9, 464), (10, 476), (12, 524), (16, 566), (19, 608), (25, 662),

Gene: UncleRicky\_2 Start: 445, Stop: 699, Start Num: 8

Candidate Starts for UncleRicky\_2: (Start: 7 @442 has 3 MA's), (Start: 8 @445 has 73 MA's), (9, 463), (10, 475), (12, 523), (16, 565), (19, 607), (25, 661),

Gene: Velveteen\_2 Start: 445, Stop: 699, Start Num: 8 Candidate Starts for Velveteen\_2: (5, 424), (Start: 7 @442 has 3 MA's), (Start: 8 @445 has 73 MA's), (9, 463), (10, 475), (12, 523), (16, 565), (19, 607), (25, 661),

Gene: Whitney\_2 Start: 441, Stop: 701, Start Num: 8 Candidate Starts for Whitney\_2: (6, 432), (Start: 8 @441 has 73 MA's), (9, 459), (10, 471), (13, 534), (15, 549), (17, 573), (24, 660),

Gene: Yoshi\_2 Start: 437, Stop: 691, Start Num: 8 Candidate Starts for Yoshi\_2: (Start: 8 @437 has 73 MA's), (9, 455), (10, 467), (18, 593), (19, 599), (25, 653),

Gene: Zapner\_3 Start: 962, Stop: 1216, Start Num: 8 Candidate Starts for Zapner\_3: (Start: 8 @962 has 73 MA's), (9, 980), (10, 992), (11, 1010), (12, 1040), (16, 1082), (19, 1124), (20, 1133), (21, 1139), (25, 1178),